## **Notes de version de Sun Java Enterprise System 5 pour MicrosoftWindows**

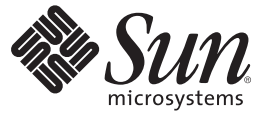

Sun Microsystems, Inc. 4150 Network Circle Santa Clara, CA 95054 U.S.A.

Référence : 820–1780 Avril 2007

Copyright 2007 Sun Microsystems, Inc. 4150 Network Circle, Santa Clara, CA 95054 U.S.A. Tous droits réservés.

Sun Microsystems, Inc. détient les droits de propriété intellectuelle relatifs à la technologie incorporée au produit qui est décrit dans ce document. En particulier, et ce sans limitation, ces droits de propriété intellectuelle peuvent inclure un ou plusieurs des brevets américains et une ou plusieurs des demandes de brevet en attente aux États-Unis et dans d'autres pays.

Droits du gouvernement américain – logiciel commercial. Les utilisateurs gouvernementaux sont soumis au contrat de licence standard de Sun Microsystems, Inc. et aux dispositions applicables du FAR et de ses compléments.

Cette distribution peut comprendre des composants développés par des tierces parties.

Des parties de ce produit peuvent être dérivées des systèmes Berkeley BSD concédés sous licence par l'Université de Californie. UNIX est une marque déposée aux États-Unis et dans d'autres pays et concédée exclusivement sous licence par X/Open Company, Ltd.

Sun, Sun Microsystems, le logo Sun logo, le logo Solaris, le logo Java Coffee Cup, docs.sun.com, Java et Solaris sont des marques de fabrique ou des marques déposées de Sun Microsystems, Inc. aux États-Unis et dans d'autres pays. Toutes les marques SPARC sont utilisées sous licence et sont des marques de fabrique ou des marques déposées de SPARC International, Inc. aux États-Unis et dans d'autres pays. Les produits portant les marques SPARC sont basés sur une architecture développée par Sun Microsystems, Inc.

L'interface graphique OPEN LOOK et Sun<sup>TM</sup> a été développée par Sun Microsystems, Inc. pour ses utilisateurs et détenteurs de licence. Sun reconnaît les efforts novateurs de Xerox en ce qui concerne la recherche et le développement du concept des interfaces visuelles ou graphiques dans le domaine informatique. Sun détient une licence non exclusive de Xerox sur l'interface graphique Xerox. Cette licence couvre également les détenteurs de licences Sun qui implémentent l'interface graphique OPEN LOOK et qui, en outre, se conforment aux licences écrites de Sun.

Les produits mentionnés dans cette publication et les informations fournies sont soumis à la législation américaine en matière de contrôle des exportations et peuvent être soumis à la réglementation en vigueur dans d'autres pays dans le domaine des exportations et importations. L'utilisation d'armes nucléaires, de missiles, d'armes biologiques et chimiques ou d'armes nucléaires maritimes, qu'elle soit directe ou indirecte, est strictement interdite. Les exportations ou réexportations vers les pays sous embargo américain, ou vers des entités figurant sur les listes d'exclusion des exportations américaines, y compris, mais de manière non exhaustive, la liste des personnes refusées et la liste de ressortissants spécifiquement désignés, sont rigoureusement interdites.

CETTE DOCUMENTATION EST FOURNIE "EN L'ÉTAT" ET TOUTE CONDITION, DÉCLARATION ET GARANTIE EXPRESSE OU TACITE, Y COMPRIS TOUTE GARANTIE IMPLICITE DE QUALITÉ MARCHANDE, D'ADÉQUATION À UN BUT PARTICULIER OU D'ABSENCE DE CONTREFAÇON, EST EXCLUE, EXCEPTÉ DANS LA MESURE OÙ DE TELLES EXCLUSIONS SERAIENT CONTRAIRES À LA LOI.

## Table des matières

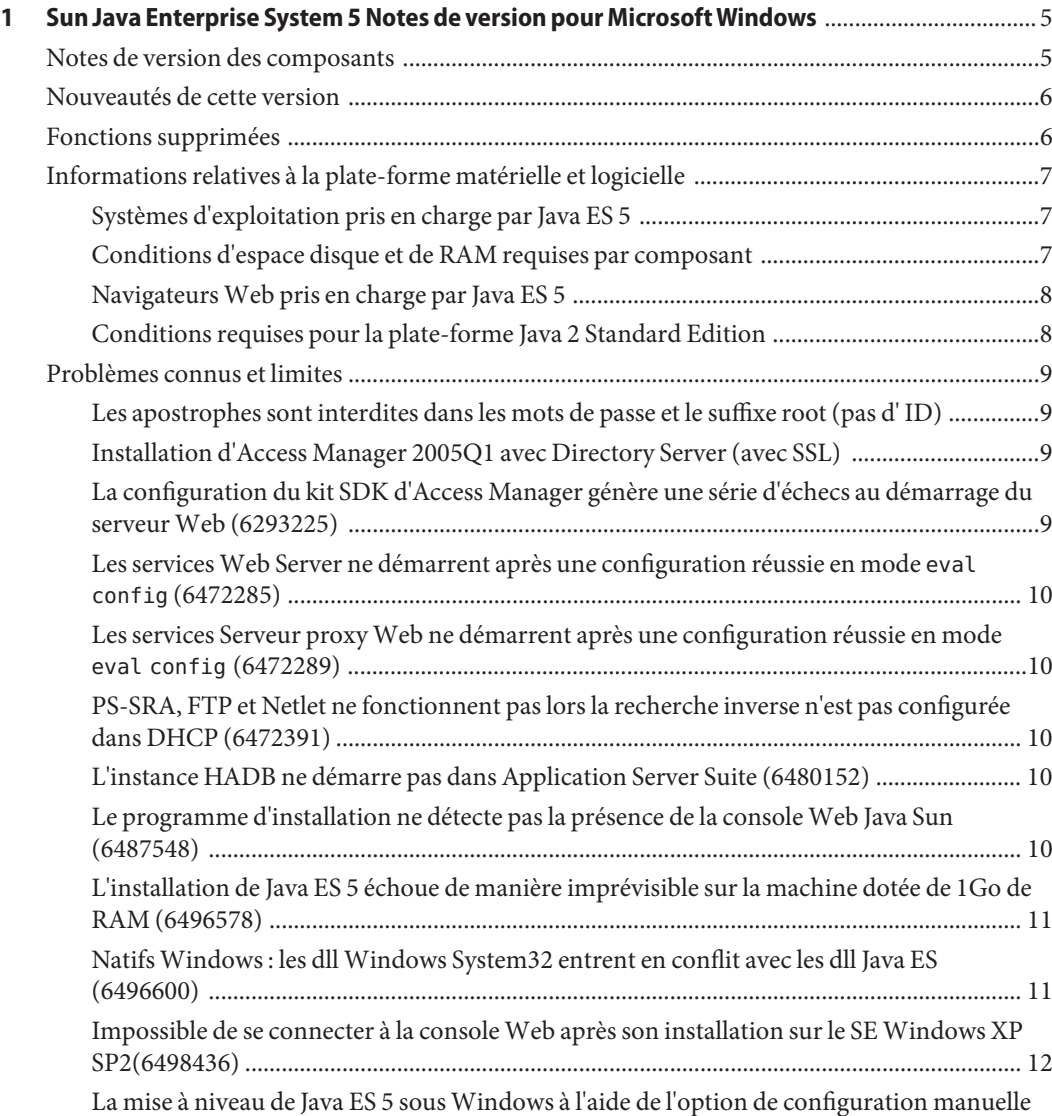

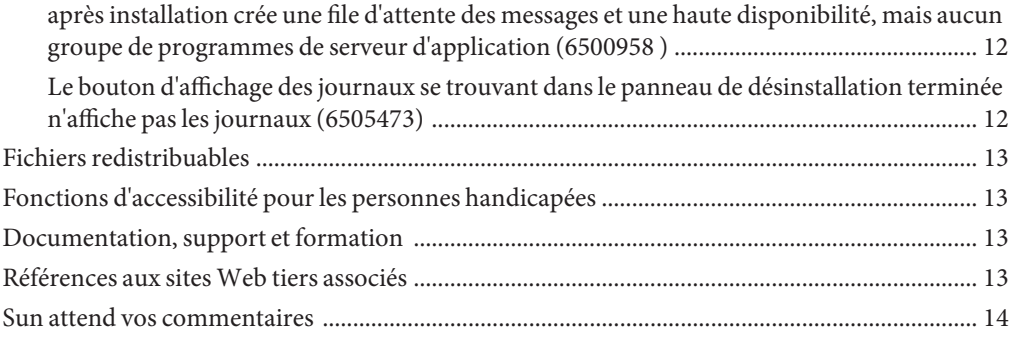

# <span id="page-4-0"></span>CHAP **CHAPITRE 1**

## Sun Java Enterprise System 5 Notes de version pour MicrosoftWindows

Ce document Notes de version pour Microsoft Windows contient des informations importantes relatives à Sun<sup>TM</sup> Java<sup>TM</sup> Enterprise System (Java ES) 5. Vous pouvez également accéder à ce guide à l'adresse suivante : <http://docs.sun.com/coll/1286.2>.

Prenez connaissance de ce document avant d'utiliser Java ES afin d'étendre vos connaissances pratiques en matière d'installation et de manipulations opérationnelles. Lisez également les notes de version des composants Java ES que vous utiliserez. Ce document couvre les questions relatives à Java ES 5, alors que les notes de version des composants décrivent en détail les questions relatives à l'application. Reportez-vous aux "Notes de version des composants" à la page 5 pour obtenir la liste des notes de version de composants disponibles.

Ce document Notes de version pour Microsoft Windows traite les sujets suivants :

- "Notes de version des composants" à la page 5
- ["Nouveautés de cette version" à la page 6](#page-5-0)
- ["Fonctions supprimées" à la page 6](#page-5-0)
- ["Informations relatives à la plate-forme matérielle et logicielle" à la page 7](#page-6-0)
- ["Problèmes connus et limites" à la page 9](#page-8-0)
- ["Fichiers redistribuables" à la page 13](#page-12-0)
- ["Fonctions d'accessibilité pour les personnes handicapées" à la page 13](#page-12-0)
- ["Documentation, support et formation" à la page 13](#page-12-0)

#### **Notes de version des composants**

Toutes les informations propres à un composant apparaissent dans les notes de version correspondantes. Les notes de version des composants ci-après sont disponibles à l'adresse : <http://docs.sun.com/coll/1315.2>.

- Access Manager *Sun Java System Access Manager 7.1 Release Notes for Microsoft Windows*
- serveur d'application *Sun Java System Application Server Enterprise Edition 8.2 Release Notes for Microsoft Windows*.
- <span id="page-5-0"></span>■ Directory Server et proxy du serveur d'annuaire – *Notes de version de Sun Java System Directory Server Enterprise Edition 6.0*
- Message Queue *Sun Java System Message Queue 3.7 UR1 Release Notes for Microsoft Windows*
- Portal Server *Notes de version de Sun Java System Portal Server 7.1 pour Microsoft Windows*
- registre des services *Service Registry 3.1 Release Notes for Microsoft Windows*
- Serveur proxy Web *Notes de version de Sun Java System Web Proxy Server 4.0.4 pour Microsoft Windows*
- Web Server *Notes de version de Sun Java System Web Server 7.0 pour Microsoft Windows*

#### **Nouveautés de cette version**

La liste suivante récapitule les principaux ajouts et améliorations. Pour plus d'informations, reportez-vous aux notes de version de chaque composant de Java ES.

- Une nouvelle version majeure de Directory Server, comprenant une nouvelle version majeure de proxy du serveur d'annuaire comme sous-composant
- Une nouvelle version majeure de Portal Server
- Une nouvelle version majeure de Web Server
- Java DB (dépend d'Access Manager)
- Des capacités de contrôle système améliorées et l'ajout d'une console de contrôle

#### **Fonctions supprimées**

Sun Microsystems a exclu les produits de communication des droits de Sun Java Enterprise System.

A partir de la prochaine version de Java ES 5, les produits de communication feront partie de Sun Java Communications Suite ou seront disponibles individuellement. Les produits de communication ne pourront plus être installés à l'aide du programme d'installation de Java Enterprise System.

Les produits concernés, afférents à la communication, sont les suivants :

- Sun Java System Messaging Server
- Sun Java System Calendar Server
- Sun Java System Instant Messaging
- Sun Java System Communications Express
- Sun Java System Directory Preparation Tool
- Sun Java System Communications Services Delegated Administrator

Cette modification des droits n'affecte pas les produits afférents à la communication de Java Enterprise System 2005Q4 actuellement en cours d'expédition. Si vous avez installé des produits de ce type, aucun changement n'interviendra dans votre droit de propriété.

#### <span id="page-6-0"></span>**Informations relatives à la plate-forme matérielle et logicielle**

#### **Systèmes d'exploitation pris en charge par Java ES 5**

Java ES 5 prend en charge les systèmes d'exploitation suivants :

- }Windows 2000 Advanced Server SP4
- Windows XP SP2
- Windows 2003 Enterprise Server SP1 (32 bits)
- Windows 2003 Enterprise Server SP1 (64 bits)

#### **Conditions d'espace disque et de RAM requises par composant**

Le tableau suivant fait apparaître la quantité de mémoire RAM nécessaire et l'espace disque disponible requis pour l'installation des différents composants de Java ES 5.

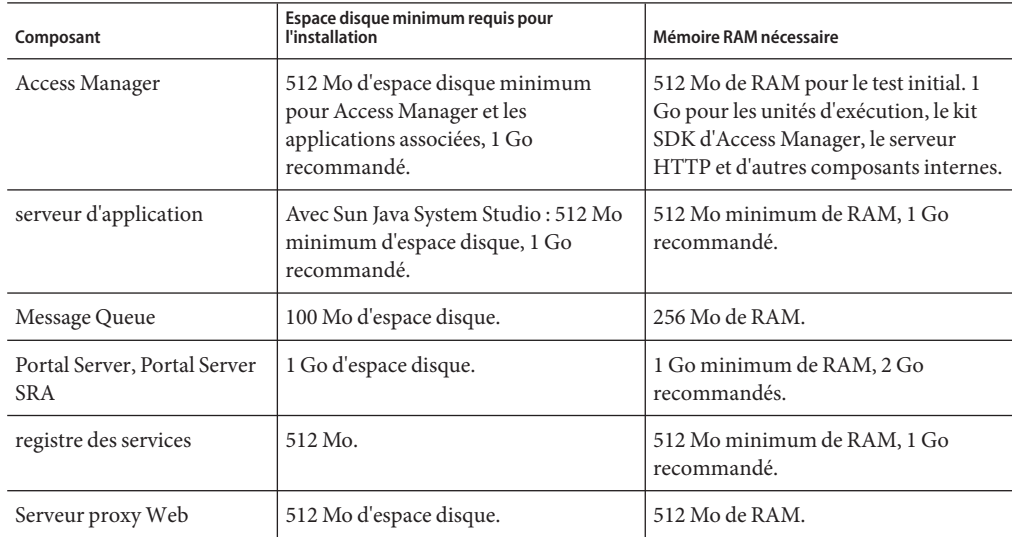

<span id="page-7-0"></span>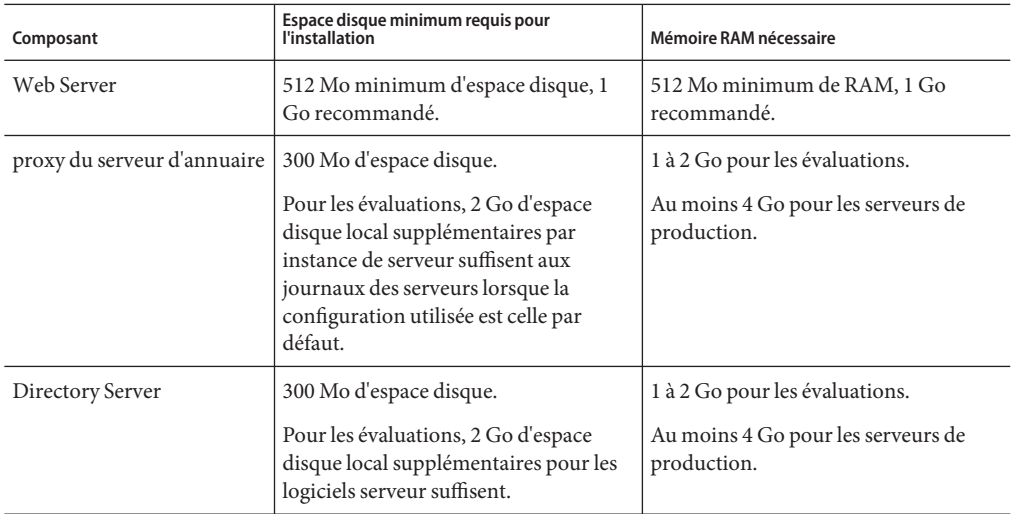

Pour plus d'informations sur l'espace disque et la quantité de RAM requis, reportez-vous aux notes de version de chacun des composants.

#### **NavigateursWeb pris en charge par Java ES 5**

Les interfaces d'administration Web fournies par les composants Java ES 5 prennent au moins en charge les navigateurs Web suivants :

- Firefox 1.0.7 sur Windows 2000 et XP
- Mozilla 1.7.12 sur Windows 2000 et XP
- Netscape<sup>™</sup> Communicator 8.0.4 sur Windows 2000 et XP
- Microsoft Internet Explorer 6.0 SP1 sur Windows 2000
- Microsoft Internet Explorer 6.0 SP2 sur Windows XP

Pour plus d'informations sur les navigateurs Web pris en charge par les interfaces Web d'utilisateur final fournies par les composants Java ES 5, reportez-vous aux notes de version des composants fournissant l'interface. Les notes de version pour les composants Java ES 5 sont disponibles à l'adresse suivante : <http://docs.sun.com/coll/1315.2>.

#### **Conditions requises pour la plate-forme Java 2 Standard Edition**

Java Enterprise System est certifié contenir la plate-forme Java 2 Standard Edition (J2SETM) 1.5 mise à jour 7.

#### <span id="page-8-0"></span>**Problèmes connus et limites**

Cette section dresse la liste des problèmes connus relatifs à la présente version.

#### **Les apostrophes sont interdites dans les mots de passe et le suffixe root (pas d' ID)**

Dans les mots de passe (tel celui destiné à amadmin) et le suffixe root de Directory Server, Access Manager ne prend pas en charge les guillemets simples (\q). Toutefois, les barres obliques inverses (\\) sont prises en charge.

### **Installation d'Access Manager 2005Q1 avec Directory Server (avec SSL)**

Si Directory Server est déjà installé et SSL activé, Directory Server doit également écouter un port autre que SSL (LDAP). Access Manager doit être configuré de sorte à utiliser le port LDAP ou l'installation d'Access Manager échoue.

Une fois Access Manager configuré de sorte à utiliser le port LDAP, l'utilisateur peut désactiver ce dernier.

#### **La configuration du kit SDK d'Access Manager génère une série d'échecs au démarrage du serveurWeb (6293225)**

Dans la configuration du kit SDK d'Access Manager, le fichier AMConfig.properties contient des informations erronées et entraîne une série d'échecs au démarrage du serveur Web. Les variables suivantes contiennent des informations incorrectes :

- com.iplanet.am.directory.host
- com.iplanet.am.server.host
- com.iplanet.am.console.host
- com.iplanet.am.profile.host
- com.iplanet.am.naming.url
- com.iplanet.am.notification.url

**Solution** Sur le noeud B, où le kit SDK d'Access Manager et Web Server sont installés, modifiez le fichier webserver-instance-dir/config/server.xml et ajoutez les fichiers JAR Access Manager au chemin de classe.

#### <span id="page-9-0"></span>**Les servicesWeb Server ne démarrent après une configuration réussie en mode** eval config **(6472285)**

Une fois le serveur Web installé en mode eval config sur un système d'exploitation Windows, les services Web Server ne démarrent pas automatiquement.

**Solution :** Démarrez manuellement les services Web Server.

#### **Les services Serveur proxyWeb ne démarrent après une configuration réussie en mode** eval config **(6472289)**

Une fois le serveur Web installé en mode eval config sur un système d'exploitation Windows, les services Serveur proxy Web ne démarrent pas automatiquement.

**Solution :** Démarrez manuellement les services Serveur proxy Web.

#### **PS-SRA, FTP et Netlet ne fonctionnent pas lors la recherche inverse n'est pas configurée dans DHCP (6472391)**

Si vous utilisez l'adresse IP de Netlet et si l'entrée de recherche inverse d'un hôte spécifique n'est pas configurée sur le serveur DHCP, l'opération associée à cet hôte ne fonctionne pas.

Par exemple, si nslookup. exe ipaddress ne renvoie pas le nom d'hôte, les opérations Netlet ne fonctionneront pas pour ces adresses IP.

**Solution :** Utilisez les noms d'hôte au lieu des adresses IP.

### **L'instance HADB ne démarre pas dans Application Server Suite (6480152)**

Si une machine Windows n'est pas connectée au réseau, l'instance HADB ne démarre pas.

**Solution :** Connectez la machine Windows au réseau.

### **Le programme d'installation ne détecte pas la présence de la consoleWeb Java Sun (6487548)**

**Solution :** }:

- <span id="page-10-0"></span>■ Supprimez la version de la console Web Java Sun déjà installée sur la machine Windows avant d'installer Java ES 5.
- Enregistrez de nouveau avec cette nouvelle version les applications enregistrées avec l'ancienne version de la console Web Java Sun, afin de conserver l'accès à ces applications.

### **L'installation de Java ES 5 échoue de manière imprévisible sur la machine dotée de 1Go de RAM (6496578)**

Sur une plate-forme Windows, l'installation complète en mode de configuration automatique pendant l'installation échoue de manière imprévisible, après la configuration, lorsque la mémoire de la machine est faible.

**Solution :** Utilisez l'une des solutions suivantes :

- Optimisez la mémoire virtuelle du SE Windows.
- Maximisez la RAM disponible avant de lancer le programme d'installation de Java ES. Arrêtez tous les programmes et services inutiles.
- Effectuez une installation sélective, utilisez pour cela l'option Custom (Personnalisée) afin d'installer des produits spécifiques.

#### **NatifsWindows : les dllWindows System32 entrent en conflit avec les dll Java ES (6496600)**

Ce problème survient lorsque certaines DLL se trouvent dans le dossier Windows system32, par exemple libnspr4.dll, nss3 et smime.

Ces DLL entrent en conflit avec les DLL Java ES installées dans le dossier install-dir/share/lib et empêchent les serveurs Java ES de fonctionner correctement.

#### **Solution :**

Renomez les DLL du dossier system32 afin que les serveurs Java ES utilisent les versions adéquates de ces DLL.

**Remarque –** En raison de cette opération, certaines applications héritées ayant installé les DLL en question dans le dossier system32 risquent de ne pas fonctionner.

#### <span id="page-11-0"></span>**Impossible de se connecter à la consoleWeb après son installation sur le SEWindows XP SP2(6498436)**

**Solution :**

Sur Windows XP Professionnel, le compte "guest" doit être désactivé.

La clé de registre

HKEY\_LOCAL\_MACHINE\SYSTEM\CurrentControlSet\Control\Lsa\ForceGuest doit être définie sur 0 pour que l'authentification réussisse.

#### **La mise à niveau de Java ES 5 sousWindows à l'aide de l'option de configuration manuelle après installation crée une file d'attente des messages et une haute disponibilité, mais aucun groupe de programmes de serveur d'application (6500958 )**

Chaque fois qu'un composant de produit est installé ou mis à niveau en mode de configuration manuelle après installation, les raccourcis du produit ne sont créés qu'après la configuration manuelle de ce dernier.

**Remarque –** La file d'attente des messages n'est pas affectée par ce problème.

**Solution :** Aucune.

#### **Le bouton d'affichage des journaux se trouvant dans le panneau de désinstallation terminée n'affiche pas les journaux (6505473)**

Lorsque l'installation est effectuée lors d'une session à distance, les journaux du programme d'installation sont stockés dans le répertoire temp.

Si le système est réinitialisé pendant l'installation ou la désinstallation, le répertoire temp est supprimé. Les journaux ne sont donc pas disponibles lorsque vous cliquez sur le bouton d'affichage des journaux.

**Solution :** Aucune.

#### <span id="page-12-0"></span>**Fichiers redistribuables**

Sun Java Enterprise System 5 ne contient aucun fichier redistribuable.

#### **Fonctions d'accessibilité pour les personnes handicapées**

Pour obtenir la liste des fonctions d'accessibilité mises à disposition depuis la publication de ce média, consultez les évaluations de produit de la Section 508, disponibles sur demande auprès de Sun, afin de déterminer les versions les mieux adaptées au déploiement des solutions accessibles. Les versions mises à jour des applications sont disponibles à l'adresse suivante : <http://sun.com/software/javaenterprisesystem/get.html>.

Pour plus d'informations sur les engagements pris par Sun en matière d'accessibilité, consultez l'adresse suivante : <http://sun.com/access>.

#### **Documentation, support et formation**

Le site Web de Sun fournit des informations sur les ressources complémentaires suivantes :

- Documentation (<http://www.sun.com/documentation/>)
- Support (<http://www.sun.com/support/>)
- Formation (<http://www.sun.com/training/>)

#### **Références aux sitesWeb tiers associés**

Des adresses URL de sites tiers, qui renvoient à des informations complémentaires connexes, sont référencées dans ce document.

**Remarque –** Sun ne saurait être tenu responsable de la disponibilité des sites Web tiers mentionnés dans ce manuel. Sun ne garantit pas le contenu, la publicité, les produits et autres matériaux disponibles sur ces sites ou dans ces ressources, ou accessibles par leur intermédiaire, et ne saurait en être tenu pour responsable. Par ailleurs, la responsabilité de Sun ne saurait être engagée en cas de dommages ou de pertes, réels ou supposés, occasionnés par, ou liés à, l'utilisation du contenu, des produits ou des services disponibles sur ces sites ou dans ces ressources, ou accessibles par leur biais, ou encore à la confiance qui a pu leur être accordée.

#### <span id="page-13-0"></span>**Sun attend vos commentaires**

Afin d'améliorer sa documentation, Sun vous encourage à faire des commentaires et à apporter des suggestions. Pour nous faire part de vos remarques, rendez-vous sur le site <http://docs.sun.com> et cliquez sur Send Comments. Dans le formulaire en ligne, indiquez le titre complet et le numéro de référence du document. Ce numéro comporte 7 ou 9 chiffres et se trouve sur la page de titre du manuel ou dans l'URL du document. Par exemple, le numéro de référence de ce manuel est 820-0450 .